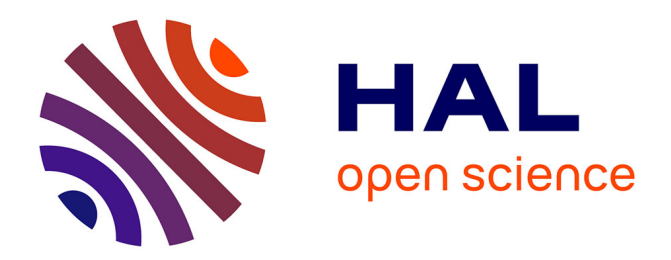

# **Rigorous Multiple-Precision Evaluation of D-Finite Functions in SageMath**

Marc Mezzarobba

# **To cite this version:**

Marc Mezzarobba. Rigorous Multiple-Precision Evaluation of D-Finite Functions in SageMath. 5th International Congress on Mathematical Software (ICMS 2016), Jul 2016, Berlin, Germany. hal-01342769ff

# **HAL Id: hal-01342769 <https://hal.science/hal-01342769>**

Submitted on 6 Jul 2016

**HAL** is a multi-disciplinary open access archive for the deposit and dissemination of scientific research documents, whether they are published or not. The documents may come from teaching and research institutions in France or abroad, or from public or private research centers. publics ou privés.

L'archive ouverte pluridisciplinaire **HAL**, est destinée au dépôt et à la diffusion de documents scientifiques de niveau recherche, publiés ou non, émanant des établissements d'enseignement et de recherche français ou étrangers, des laboratoires

Public Domain

# **Rigorous Multiple-Precision Evaluation of D-Finite Functions in SageMath**

Marc Mezzarobba*<sup>⋆</sup>*

CNRS, LIP6, Université Pierre et Marie Curie*⋆⋆*, Paris, France marc@mezzarobba.net, http://marc.mezzarobba.net/

Abstract. We present a new open source implementation in the Sage-Math computer algebra system of algorithms for the numerical solution of linear ODEs with polynomial coefficients. Our code supports regular singular connection problems and provides rigorous error bounds.

# **1 Introduction**

Many special functions satisfy differential equations

<span id="page-1-1"></span><span id="page-1-0"></span>
$$
p_r(x)f^{(r)}(x) + \dots + p_1(x)f'(x) + p_0(x)f(x) = 0 \tag{1}
$$

whose coefficients  $p_i$  depend polynomially on the variable  $x$ . In virtually all cases, such special functions can be defined by complementing [\(1\)](#page-1-0) either with simple initial values  $f(0), f'(0), \ldots$  or with constraints on the asymptotic behavior of  $f(x)$ as *x* approaches a singular point. For example, the error function satisfies

<span id="page-1-2"></span>
$$
\operatorname{erf}''(x) + 2x \operatorname{erf}'(x) = 0, \qquad \operatorname{erf}(0) = 0, \quad \operatorname{erf}'(0) = \frac{2}{\sqrt{\pi}},
$$
 (2)

while the modified Bessel function  $K_0$  is the solution of

$$
xK_0''(x) + K_0'(x) - xy(x) = 0 \quad \text{s.t.} \quad K_0(x) = -\log(x/2) - \gamma + O_{x \to 0}(x). \tag{3}
$$

This observation has led to the idea of developing algorithms that deal with these functions in a uniform way, using the ODE  $(1)$  as a data structure  $[11,2]$  $[11,2]$ .

In this context, solutions of linear ODEs with polynomial coefficients are called *D-finite* (or *holonomic*) functions. These names originate from combinatorics, where D-finite power series arise naturally as generating functions [\[17](#page-8-2)[,4\]](#page-8-3). While classical special functions typically satisfy ODEs of order 2 to 4 with

*<sup>⋆</sup>* Supported in part by ANR grant ANR-14-CE25-0018-01 (FastRelax).

*<sup>⋆⋆</sup>* Sorbonne Universités, UPMC Univ Paris 06, CNRS, LIP6 UMR 7606, 4 place Jussieu 75005 Paris.

This article is in the public domain. In jurisdictions where this is not possible, any entity is granted the perpetual right to use this work for any purpose, without any conditions other than those required by law.

Extended abstract for a talk given at the 5th International Congress on Mathematical Software (ICMS 2016). Accepted for publication in the proceedings, but withdrawn due to a disagreement with Springer about the above public domain notice.

simple polynomial coefficients, D-finite generating functions are usually given by more general and sometimes very large equations. Other notable sources of general D-finite functions include mathematical physics and number theory. Explicit examples in theoretical works on meromorphic ODEs also tend to have polynomial coefficients.

Packages for manipulating D-finite power series symbolically exist for major computer algebra systems, and include in particular gfun [\[16\]](#page-8-4) and the rest of the algolib bundle for Maple, GeneratingFunctions [\[12\]](#page-8-5) and the RISCErgoSum suite for Mathematica, and ore\_algebra [\[9\]](#page-8-6) for SageMath [\[18\]](#page-8-7).

We extended ore\_algebra with features dedicated to D-finite *analytic functions* such as special functions, starting with numerical evaluation algorithms. The need for such features is most evident in the context of special functions, but they turn out to be useful in a wide range of applications, as we will see from the examples in the sequel. We refer to our implementation as oa.analytic, after the name of the subpackage of ore\_algebra where most of the code resides. The present paper introduces the main features of  $oa$ . analytic, with example applications. The reader is invited to consult the package's documentation for more information. We further refer to Hille [\[5\]](#page-8-8) for more background on complex analytic ODEs, and to Kauers [\[8\]](#page-8-9) for an overview of the field of D-finite functions in computer algebra. Also note that oa.analytic is intended to supersede NumGfun [\[14\]](#page-8-10), a Maple package with similar features previously developed by the author<sup>[1](#page-2-0)</sup>.

Since the main feature of oa.analytic is to compute numerical values of solutions of differential equations, it is, at its core, a numerical ODE solver. However, it is limited to linear ODEs with polynomial coefficients, and differs from typical ODE solvers in a number of other respects. First of all, the results it computes come with *rigorous error bounds*, making it a "validated" ODE solver. It works in *arbitrary precision*, and implements specific algorithms to make evaluations at very high precisions feasible. Last but not least, it offers extensive support for connection problems between *regular singular points* of differential operators. These distinctive features all rely on *symbolic-numeric algorithms* that make use of specific properties of D-finite functions.

The development of oa.analytic is still very much a work in progress. At the time of writing, there is no formal release of ore\_algebra containing the analytic subpackage yet. The latest development version of oa.analytic can be found at [http://marc.mezzarobba.net/code/ore\\_algebra-analytic](http://marc.mezzarobba.net/code/ore_algebra-analytic). It is distributed under the GNU General Public Licence, version 2 or later. Comments, bug reports and feature requests are welcome.

# **2 Differential Operators in ore\_algebra**

In ore\_algebra, differential operators are represented algebraically as *Ore polynomials*. More specifically, the operators we are interested in are elements of the

<span id="page-2-0"></span> $1$  Many of the examples in this article are adapted from earlier work on NumGfun [\[15\]](#page-8-11).

ring, denoted  $\mathbb{K}[x]/D_x$ , of polynomials over  $\mathbb{K}[x]$  for some number field  $\mathbb{K} \subset \mathbb{C}$ in a variable  $D_x$  subject to the commutation rule  $D_x x = x D_x + 1$  (which expresses the equality  $(xf(x))' = xf'(x) + f(x)$ . Elements of  $\mathbb{K}[x]\langle D_x \rangle$  act on differentiable functions in a natural way, namely by  $x \cdot f = (\xi \mapsto \xi f(\xi))$  and  $D_x \cdot f = f'$ , and can thus be identified with differential operators.

The first thing to do in order to use ore\_algebra in a Sage session is to install it in the Python search path and import it. The rings  $\mathbb{K}[x]$  and  $\mathbb{K}[x]/D_x$ and their respective generators  $x$  and  $D_x$  can then be created using standard Sage syntax as follows:

sage: from ore\_algebra import OreAlgebra sage: Pols. <x> = PolynomialRing(QQ): Dops. <Dx> = OreAlgebra(Pols)

Note that ore\_algebra supports general Ore polynomials, but basic arithmetic with differential operators in one variable is all we are going to need here.

After these commands, the Python variable Dx contains an object of type "Ore polynomial" that satisfies

sage: Dx\*x  $x*Dx + 1$ 

Most features of ore algebra, including those presented in this article, are available as methods of Ore polynomial objects. Some functions of the analytic subpackage can also be called directly in advanced usage.

## **3 Numerical Analytic Continuation**

Let  $L = p_r(x)D_x^r + \cdots + p_0(x) \in \mathbb{K}[x]\langle D_x \rangle$  be a differential operator, and assume that the origin is an ordinary point of *L*, i.e. that  $p_r(0) \neq 0$ . By the classical Cauchy existence theorem [\[5\]](#page-8-8), the equation  $L \cdot f = 0$  then admits an *r*-dimensional space of complex analytic solutions defined in a neighborhood of 0 and characterized by *r* initial values at 0. The numerical\_solution() method of differential operators computes values of D-finite functions defined in this way. Perhaps the simplest example is the computation of  $e = \exp(1)$  as the value at 1 of the solution of  $f' - f = 0$  such that  $f(0) = 1$ :

sage:  $(Dx-1)$ .numerical solution(ini=[1], path=[0,1], eps=1e-40) [2.71828182845904523536028747135266249775725 +/- 7.53e-42]

The last argument, eps, provides an indication of the accuracy the user is interested in. The method outputs a "mid-rad interval", or *ball*, consisting of a multiple-precision center and a low-precision radius. In normal circumstances, the diameter of this ball will be of the order of magnitude of eps, but this is not guaranteed to be the case. In contrast, barring any bug, the mathematical result is guaranteed to lie within the bounds of the ball.

Evaluations on the complex plane are also supported. Based on [\(2\)](#page-1-1), we may for instance evaluate the error function as follows:

```
sage: (Dx^2 + 2*x*Dx).numerical_solution([0, 2/sqrt(pi)], [0, i])
[+/-2.91e-25] + [1.6504257587975429 +/- 2.70e-17]*I
```
Allowed evaluation points and initial values include rational and floating-point numbers, algebraic numbers, and constant symbolic expressions.

The reader may have noticed that the argument used to specify the evaluation point is called *path*. The main reason why numerical\_solution() does not simply take an evaluation *point* is that in general, solutions of differential equations with singular points are not single-valued analytic functions. What diffop.numerical\_solution(ini, path) really computes is the analytic continuation along path of the solution of diffop defined in the neighborhood of the starting point by the initial conditions ini. Consider for example the operator  $L = xD_x + D_x$ , obtained by differentiating the inhomogeneous equation  $xy'(x) = 1$ . A basis of solutions of *L* is  $\{1, \log(x)\}\,$ , corresponding respectively to the initial values  $(y(1), y'(1)) = (1, 0)$  and  $(y(1), y'(1)) = (0, 1)$ . Analytic continuation of the latter to  $x = -1$  along a path that passes above the singular point  $x = 0$  corresponds to the standard determination of the complex logarithm, while a path that passes below the origin yields another branch:

```
sage: (x*Dx^2 + Dx) .numerical_solution([0, 1], [1, i, -1])[-/- 5.11e-18] + [3.1415926535897932 +/- 4.38e-17]*Isage: (x*Dx^2 + Dx).numerical_solution([0, 1], [1, -i, -1])
[-/- 5.11e-18] + [-3.1415926535897932 +/- 4.38e-17]*I
```
More generally, it is possible to compute the matrix that maps a vector

<span id="page-4-2"></span>
$$
[f(x_0), f'(x_0), \frac{1}{2}f''(x_0), \dots, \frac{1}{(r-1)!}f^{(r-1)}(x_0)]
$$
\n<sup>(4)</sup>

of initial conditions<sup>[2](#page-4-0)</sup> at  $x_0$  to the vector  $[f(x_1), f'(x_1), \ldots]$  of "initial" conditions at some other point  $x_1$  that define the analytic continuation of the same solution *f* along a given path. Following van der Hoeven [\[19\]](#page-8-12), we call this matrix the *transition matrix* along that path.

```
sage: (x*Dx^2 + Dx).numerical_transition_matrix([1, 2], 1e-10)
[ 1.0000000000 [0.69314718056 +/- 6.99e-14]]
[0.50000000000 + / - 9.1e-15]
```
*Example 1.* Transition matrices along loops that turn around a singular point exactly once are called monodromy matrices. The first step of van Enckevort and van Straten's experimental study of differential equations of Calabi-Yau type [\[21\]](#page-8-13) consists in computing high-precision approximations of all monodromy matrices starting from a common base point. The numerical\_transition\_matrix() method makes this computation straightforward. In the case of the singularity at 1 of the operator studied in Example 1 from their article, we obtain<sup>[3](#page-4-1)</sup>:

sage: diffop =  $((x*Dx)^4 - x*(65*(x*Dx)^4+130*(x*Dx)^3 + 105*(x*Dx)^2)$ + 40\*x\*Dx + 6) + 4\*xˆ2\*(4\*x\*Dx+3)\*(x\*Dx+1)ˆ2\*(4\*x\*Dx+5))

<span id="page-4-0"></span> $^{\rm 2}$  Note the inverse factorials in our definition of initial conditions. This convention also applies to the ini argument of numerical\_solution(). It is convenient in view of the generalization to regular singular points discussed in the next section.

<span id="page-4-1"></span><sup>&</sup>lt;sup>3</sup> In situations such as this one where the singular point is regular singular, it is also possible, and typically more efficient, to express the monodromy matrix using the primitives described in the next section, as suggested by van der Hoeven [\[20\]](#page-8-14).

```
sage: mat = diffop.numerical_transition_matrix([1/2, 1-i/2, 3/2, 1+i/2, 1/2],
                                                                   1e-1000)
sage: mat[0,0] # 990 digits omitted
[1.000...000 +/- 6.45e-998] + [0.733...6314 +/- 8.99e-998]*I
```
The analytic continuation algorithm behind these functions is based on work by Chudnovsky and Chudnovsky [\[3\]](#page-8-15) with some later improvements [\[19,](#page-8-12)[15\]](#page-8-11). In the language of numerical methods for ODEs, it is a high-order Taylor series method with a step size of the order of the local radius of convergence of solutions. The computation of the transition matrix for each step boils down to that of sums of power series whose coefficients are generated by linear recurrence relations. Two algorithms for this task are currently implemented: a naïve iterative summation and a simple binary splitting method. In both cases, the entries of a given column are actually computed all at once, by working with truncated power series in a manner similar to direct-mode automatic differentiation. Once the terms of the sum have decreased below the target accuracy, the algorithm of [\[13\]](#page-8-16) is used to get a rigorous bound on the tail of the series. Both the computation of the numerical result and that of error bounds rely on Arb [\[7\]](#page-8-17) for controlling the round-off errors in basic arithmetic operations.

## **4 Regular Singular Connection Problems**

Singular connection problems are similar to the analytic continuation problems of the previous section, except that one or both ends of the analytic continuation path are singular points of the operator (points where the leading coefficient vanishes). At a singular point, the Cauchy theorem does not apply, and solutions of the operator may diverge or display a branch point.

Our implementation supports the situation where the singularities involved are *regular singular points*. A singular point  $x_0$  of  $L \in \mathbb{K}[x]/D_x$  is regular when *L* admits a full basis of solutions each of the form

<span id="page-5-0"></span>
$$
(x - x_0)^{\alpha} \left( g_0(x) + g_1(x) \log(x - x_0) + \dots + g_p(x) \frac{(\log(x - x_0))^p}{p!} \right) \tag{5}
$$

where  $g_0, \ldots, g_p$  are analytic functions and  $\alpha$  is an algebraic number.

A basic example is that of the modified Bessel equation [\(3\)](#page-1-2), which possesses a regular singular point at  $x = 0$  and whose standard solutions are defined by their asymptotic behavior there. Starting from [\(3\)](#page-1-2), we can compute  $K_0(1)$  by:

sage:  $ini = [-1, \log(2)-euler\_gamma]$ sage:  $(x*Dx^2 + Dx - x)$ .numerical\_solution(ini,  $[0, 1]$ , 1e-10) [0.42102443824 +/- 2.11e-12]

This command is to be understood as follows. It is classical that, when  $x_0$  is a regular singular point of *L*, a solution of *L* is characterized by the coefficients of the monomials  $(x - x_0)^{\nu} \log(x - x_0)^{k}/k!$  in its expansion [\(5\)](#page-5-0) about  $x_0$ , where  $\nu$  ranges over the roots of the so-called indicial polynomial of *L* at  $x_0$ 

and  $k$  is less than the multiplicity of the root  $\nu$ . The initial conditions accepted by numerical\_solution() in this case are the coefficients of these monomials (ordered in a certain way, basically by asymptotic dominance as  $x \to x_0$ ). This definition generalizes the convention [\(4\)](#page-4-2) used at ordinary points. We call the corresponding basis of solutions the *canonical local basis*<sup>[4](#page-6-0)</sup> at  $x_0$ . A convenience method provides the distinguished monomials.

sage:  $(x*Dx^2 + Dx - x)$ .local\_basis\_monomials(0)  $[log(x), 1]$ 

In the case of Equation [\(3\)](#page-1-2), we see from the asymptotic condition that the coefficient of  $x^0$  is  $\log 2 - \gamma$  and that of  $x^0 \log x$  is -1.

In calls to numerical transition  $matrix()$ , both ends of the path can be regular singular points. The resulting matrix expresses the change of basis between the respective canonical local bases.

*Example 2 (Face-Centered Cubic Lattices).* Koutschan [\[10\]](#page-8-18) shows that the lattice Green's function  $P(x)$  of the four-dimensional face-centered cubic lattice is annihilated by the operator

```
sage: diffop = ((-1+x)*x^3*(2+x)*(3+x)*(6+x)*(8+x)*(4+ 3*x)^2*Dx^4+ 2*xˆ2*(4+3*x)*(-3456-2304*x+3676*xˆ2+4920*xˆ3+ 2079*xˆ4+356*xˆ5+21*xˆ6)*Dxˆ3
+ 6*x*(-5376-5248*x+11080*xˆ2+25286*xˆ3+19898*xˆ4+ 7432*xˆ5+1286*xˆ6+81*xˆ7)*Dxˆ2
          + 12*(-384+224*x+3716*xˆ2+7633*xˆ3+6734*xˆ4+2939*xˆ5 + 604*xˆ6+45*xˆ7)*Dx
        + 12*x*(256+632*x+702*xˆ2+382*xˆ3+98*xˆ4+9*xˆ5))
```
Koutschan then evaluates  $P(1)$  in order to obtain the return probability of the lattice. Both  $x = 0$  and  $x = 1$  are regular singular points of the operator. Let us examine the possible behaviors of solutions at these two points:

sage: diffop.local\_basis\_monomials(0)  $[1/6*log(x)^3, 1/2*log(x)^2, log(x), 1]$ sage: diffop.local\_basis\_monomials(1)  $[1, (x - 1)*log(x - 1), x - 1, (x - 1)^2]$ 

As it turns out, the space of analytic solutions at the origin has dimension 1, and all other solutions involve logarithms. It is easy to see from the definition of *P* that  $P(0) = 1$ , so that the function we are interested in is exactly the last element of the local canonical basis. At  $x = 1$ , there is a three-dimensional subspace of solutions that tend to zero, spanned by the last three basis elements, while the first basis function has a finite limit. Thus the value of *P* there is the upper right entry of the transition matrix from 0 to 1, namely:

```
sage: diffop.numerical transition matrix([0, 1], 1e-60)[0.3]
[1.1058437979212047601829954708859 +/- 4.90e-32] + [+/- 4.55e-41]*I
```
*Example 3 (Asymptotics of Apéry Numbers).* In his celebrated proof that *ζ*(3) is irrational [\[1\]](#page-8-19), Apéry introduces the two sequences

$$
a_n = \sum_{k=0}^n {n \choose k}^2 {n+k \choose k}^2, \qquad b_n = \sum_{k=1}^n \left( \frac{a_n}{k^3} - \sum_{m=1}^k \frac{(-1)^m {n \choose k}^2 {n+k \choose k}^2}{2m^3 {n \choose m} {n+m \choose m}} \right).
$$

<span id="page-6-0"></span><sup>4</sup> Note that there is another common choice, the *Frobenius basis*.

The generating series  $a(x) = \sum_{n=0}^{\infty} a_n x^n$  and  $b(x) = \sum_{n=0}^{\infty} b_n x^n$  are solutions of the following operator:

sage: diffop =  $(x^2*(x^2-34*x+1)*Dx^4 + 5*x*(2*x^2-51*x+1)*Dx^3$ + (25\*xˆ2-418\*x+4)\*Dxˆ2 + (15\*x-117)\*Dx + 1)

This operator has three regular singular points:  $0, \alpha = (\sqrt{2} + 1)^4 \approx 33.971$ , and  $\alpha^{-1} = (\sqrt{2} - 1)^4 \approx 0.029$ .

### sage: s = diffop.leading\_coefficient().roots(AA, multiplicities=False); s [0, 0.02943725152285942?, 33.97056274847714?]

This implies that the radius of convergence of  $a(x)$  is in  $\{\alpha, \alpha^{-1}, \infty\}$ , so that *a<sub>n</sub>* must be of one of the forms  $\alpha^{-n+o(n)}$ ,  $\alpha^{n+o(n)}$  and  $e^{o(n)}$  as  $n \to \infty$ . The same holds for  $b_n$ . A key step of Apéry's proof is to show that  $a_n = \alpha^{n+o(n)}$  and  $b_n = \alpha^{n+o(n)}$ , but  $b_n - \zeta(3)a_n = \alpha^{-n+o(n)}$ .

Analytic solutions at  $x = 0$  are determined by the first two coefficients of their Taylor expansions. At  $x = \alpha^{-1}$ , the canonical local basis takes the form (*f*<sub>0</sub>*, f*<sub>1</sub>*, f*<sub>2</sub>*, f*<sub>3</sub>) where *f*<sub>0</sub>*, f*<sub>2</sub>*, f*<sub>3</sub> are analytic and *f*<sub>1</sub>(*x*) ∼  $\sqrt{x - \alpha^{-1}}$ .

```
sage: diffop.local_basis_monomials(0)
[1/2*log(x)^2, log(x), 1, x]sage: diffop.local_basis_monomials(s[1])
```
 $[1, sqrt(x - 0.02943725152285942?)$ ,  $x - 0.02943725152285942?$ (x - 0.02943725152285942?)ˆ2]

```
To prove that a_n = \alpha^{n+o(n)}, it is enough to check that the coefficient c_1 in the
decomposition a(x) = \sum c_i f_i(x) is nonzero.
```
sage: mat = diffop.numerical\_transition\_matrix([0, sing[1]], 1e-40)

From the initial values  $a_0 = 1$ ,  $a_1 = 5$ , we see that  $c_1$  is equal to

sage:  $mat[1,2] + 5*mat[1,3]$ 

 $[4.546376247522844600239593024915161553303$  +/- 9.85e-41]\*I

With a little more work, using the method of singularity analysis [\[4\]](#page-8-3), this is actually enough to prove that  $a_n = n^{-3/2} \alpha^n (\lambda + O(1/n))$  where  $\lambda$  is given by

```
sage: CBF(-i/(2*sqrt(pi)))*sqrt(sing[1])*(mat[1,2] + 5*mat[1,3])
[0.220043767112643 +/- 2.06e-16]
```
This result agrees with the closed form  $a_n \sim \sqrt{\alpha} (2\pi\sqrt{2})^{-3/2} n^{-3/2} \alpha^n$  from [\[6\]](#page-8-20).

In the same way, using the initial terms  $b_0 = 0$ ,  $b_1 = 6$  of  $(b_n)$ , we can compute the coefficient of  $f_1$  in the decomposition of  $b(x)$  and check that the ratio of the two values we obtained is  $\zeta(3)$ .

```
sage: 6*mat[1,3]/(mat[1,2] + 5*mat[1,3])
[1.2020569031595942853997381615114499907650 +/- 6.08e-41]
```
*Acknowledgements.* This work was prompted by discussions with Fredrik Johansson. I am also indebted to the Sage developers, in particular Vincent Delecroix, Jeroen Demeyer and Clemens Heuberger, who reviewed or helped writing a number of Sage patches vital to this project, and to Christoph Lauter for comments on a version of this text.

### <span id="page-8-19"></span>**References**

- <span id="page-8-1"></span>1. R. Apéry. Irrationalité de *ζ*(2) et *ζ*(3). *Astérisque*, 61, page 11–13, 1979.
- 2. A. Benoit, F. Chyzak, A. Darrasse, S. Gerhold, M. Mezzarobba, and B. Salvy. The dynamic dictionary of mathematical functions (DDMF). In K. Fukuda *et al.*, editors, *Mathematical Software — ICMS 2010*, volume 6327 of *Lecture Notes in Computer Science*, page 35–41. Springer, 2010.
- <span id="page-8-15"></span>3. D. V. Chudnovsky and G. V. Chudnovsky. Computer algebra in the service of mathematical physics and number theory. In D. V. Chudnovsky and R. D. Jenks, editors, *Computers in Mathematics*, volume 125 of *Lecture Notes in Pure and Applied Mathematics*, page 109–232, Stanford University, 1986. Dekker.
- <span id="page-8-8"></span><span id="page-8-3"></span>4. P. Flajolet and R. Sedgewick. *Analytic Combinatorics*. Cambridge University Press, 2009.
- 5. E. Hille. *Ordinary differential equations in the complex domain*. Wiley, 1976. Dover reprint, 1997.
- <span id="page-8-20"></span>6. M. D. Hirschhorn. Estimating the Apéry numbers. *The Fibonacci Quarterly*, 50(2):129–131, 2012.
- <span id="page-8-17"></span>7. F. Johansson. Arb: a C library for ball arithmetic. *ACM Communications in Computer Algebra*, 47(4):166–169, 2013. <http://fredrikj.net/arb/>
- <span id="page-8-9"></span>8. M. Kauers. The holonomic toolkit. *Computer Algebra in Quantum Field Theory: Integration, Summation and Special Functions, Texts and Monographs in Symbolic Computation*, 2013.
- <span id="page-8-6"></span>9. M. Kauers, M. Jaroschek, and F. Johansson. Ore polynomials in Sage. In J. Gutierrez, J. Schicho, and M. Weimann, editors, *Computer Algebra and Polynomials*, page 105–125. Springer, 2015.
- <span id="page-8-18"></span>10. C. Koutschan. Lattice Green's functions of the higher-dimensional face-centered cubic lattices. *Journal of Physics A: Mathematical and Theoretical*, 46(12):125005, 2013.
- <span id="page-8-5"></span><span id="page-8-0"></span>11. C. Lanczos. *Applied analysis*. Prentice-Hall, 1956.
- 12. C. Mallinger. Algorithmic manipulation and transformations of univariate holonomic functions and sequences. Diplomarbeit, RISC-Linz, 1996.
- <span id="page-8-16"></span><span id="page-8-10"></span>13. M. Mezzarobba. Truncation bounds for D-finite series. In preparation.
- 14. M. Mezzarobba. NumGfun: a package for numerical and analytic computation with D-finite functions. In S. M. Watt, editor, *ISSAC '10*, page 139–146. ACM, 2010.
- <span id="page-8-11"></span>15. M. Mezzarobba. *Autour de l'évaluation numérique des fonctions D-finies*. Thèse de doctorat, École polytechnique, 2011.
- <span id="page-8-4"></span>16. B. Salvy and P. Zimmermann. Gfun: A Maple package for the manipulation of generating and holonomic functions in one variable. *ACM Transactions on Mathematical Software*, 20(2):163–177, 1994.
- <span id="page-8-7"></span><span id="page-8-2"></span>17. R. P. Stanley. *Enumerative combinatorics*, volume 2. Cambridge University Press, 1999.
- 18. The SageMath Developers. SageMath mathematics software, 2005–. <http://www.sagemath.org/>
- <span id="page-8-12"></span>19. J. van der Hoeven. Fast evaluation of holonomic functions. *Theoretical Computer Science*, 210(1):199–216, 1999.
- <span id="page-8-14"></span>20. J. van der Hoeven. Fast evaluation of holonomic functions near and in regular singularities. *Journal of Symbolic Computation*, 31(6):717–743, 2001.
- <span id="page-8-13"></span>21. C. van Enckevort and D. van Straten. Monodromy calculations of fourth order equations of Calabi-Yau type. In J. D. Lewis, S.-T. Yau, and N. Yui, editors, *Mirror Symmetry V*, volume 38 of *AMS/IP Studies in Advanced Mathematics*, page 539–559. International Press, 2006.